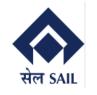

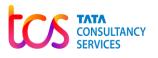

# **SAP-ERP** Implementation

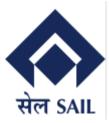

# User Manual for Customer Portal

TATA CONSULTANCY SERVICES

## **Version History**

|   | No. | Date        | Author           | Remarks         |
|---|-----|-------------|------------------|-----------------|
|   | 1   | 14-Sep-2023 | Sabyasachi Ghosh | Initial Version |
| ĺ | 2   | 20-Dec-2023 | Sabyasachi Ghosh | Final Version   |

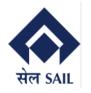

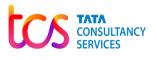

## Contents

| 1 | Cu  | stom | ner Portal Dashboard – Home Page                                 | 3   |
|---|-----|------|------------------------------------------------------------------|-----|
| 2 | Cu  | stom | er Portal Dashboard – Self Registration                          | 3   |
|   | 2.1 | Cus  | stomer Portal Dashboard – Self Registration                      | 4   |
|   | 2.2 | Cus  | stomer Portal Dashboard – Self Registration (OTP Details)        | 4   |
|   | 2.3 | Cus  | stomer Portal Dashboard – Self Registration (User Registered)    | 5   |
|   | 2.4 | Cus  | stomer Portal Dashboard – Self Registration (Initial Password)   | 5   |
|   | 2.5 | Cus  | stomer Portal Dashboard – Self Registration (Reset Password)     | 6   |
| 3 | Cu  | stom | ner Portal Dashboard – Password Management                       | 6   |
|   | 3.1 | Cus  | stomer Portal Dashboard – Self Registration (Reset Password)     | 7   |
| 4 | Cu  |      | er Portal Dashboard – Login Screen                               |     |
|   | 4.1 |      | stomer Portal Dashboard – Login Screen 2                         |     |
| 5 | Cu  | stom | ner Portal Dashboard – Home Screen                               | 9   |
|   | 5.1 | .1   | Customer Portal Dashboard – FY Data (Turnover Data)              | 9   |
|   | 5.1 | .2   | Customer Portal Dashboard – FY Data (Offer Data)                 | .10 |
|   | 5.1 | .3   | Customer Portal Dashboard – FY Data (Sales Order Data)           | .10 |
|   | 5.2 | Cus  | stomer Portal Dashboard – Winning Bid Details (Approved)         | .11 |
|   | 5.2 | .1   | Customer Portal Dashboard – Winning Bid Details (Not Initiated)  | .11 |
|   | 5.3 | Cus  | stomer Portal Dashboard – Offer Details                          | .12 |
|   | 5.3 | .1   | Customer Portal Dashboard – Offer Details (Offer Printout)       | .13 |
|   | 5.3 | .2   | Customer Portal Dashboard – Offer Details (Excel Download)       | .14 |
|   | 5.4 | Cus  | stomer Portal Dashboard – Sales Order Details                    | .15 |
|   | 5.4 | .1   | Customer Portal Dashboard – Sales Order Details (Printout)       | .16 |
|   | 5.4 | .2   | Customer Portal Dashboard – Sales Order Details (Excel Download) | .17 |
|   | 5.5 | Cus  | stomer Portal Dashboard – Invoice Details                        | .18 |
|   | 5.5 | .1   | Customer Portal Dashboard – Invoice Details (Excel Download)     | .18 |

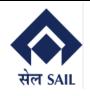

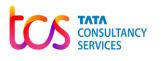

# 1 Customer Portal Dashboard – Home Page

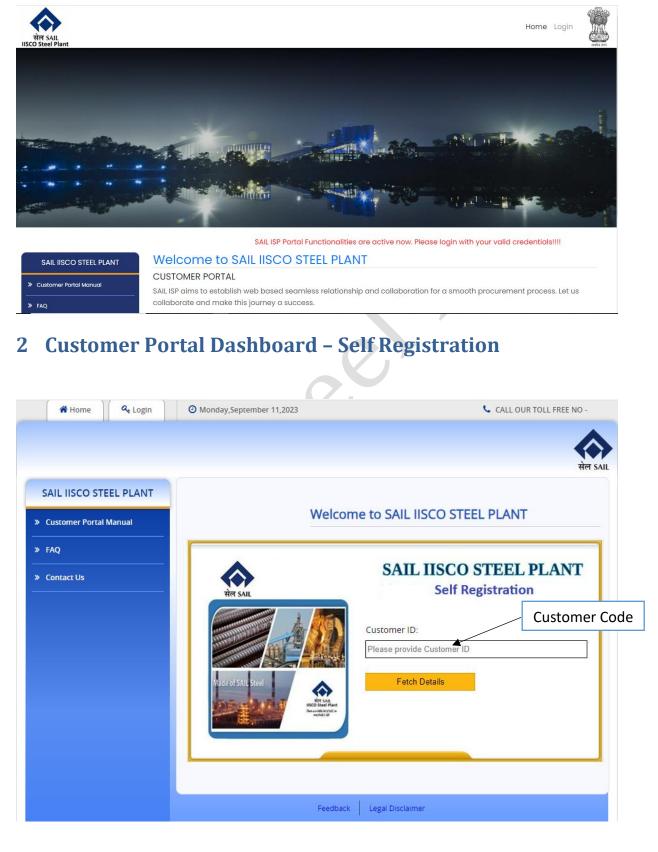

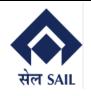

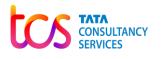

# 2.1 Customer Portal Dashboard – Self Registration

| C                      | We                  | lcome to SAIL IISCO STEEL PLANT                                          |
|------------------------|---------------------|--------------------------------------------------------------------------|
| Customer Portal Manual |                     |                                                                          |
|                        | •                   | SAIL IISCO STEEL PLANT                                                   |
| Contact Us             |                     | Self Registration                                                        |
|                        | सेल SAIL            |                                                                          |
|                        |                     | Application ID:                                                          |
|                        |                     | 100002805                                                                |
|                        |                     | Customer Name: KONARK TAR -PRODUCTS(P)LTD<br>Pan Card Number: AABCK33851 |
|                        |                     | Customer GSTIN: 19AABCK3385L1Z3                                          |
|                        |                     | Contact No: 3432554616                                                   |
|                        | Made of SAIL Steel  | Registered Email ID: NA                                                  |
|                        | in a set of the set | Address: DURGAPUR,WEST BENGAL                                            |
|                        |                     |                                                                          |

# 2.2 Customer Portal Dashboard – Self Registration (OTP Details)

| IP | IISCO Customer Portal<br>To: Sabyasachi Ghosh                     | <b>:</b> | <b>×</b> | <u>.</u> | ∎ð,    | ←<br>Thu 9, |       | → 23 12:5 <sup>-</sup> | <br>1 PM |
|----|-------------------------------------------------------------------|----------|----------|----------|--------|-------------|-------|------------------------|----------|
|    | External Email – Be cautious while opening any links or           | atta     | chmer    | nts.     |        |             |       |                        |          |
|    | Dear Sir/Madam,                                                   |          |          |          |        |             |       |                        |          |
|    | Thank you for using Self Registration Application. The 1000123819 | OTP i    | s 6398   | 301an    | id you | ur cust     | tomer | code                   | is       |
|    | Warm Regards,<br>Dealing Officer<br>SAIL ISP                      |          |          |          |        |             |       |                        |          |
|    | Completed. Thank you! Here is the information.                    |          |          |          |        |             |       |                        |          |
|    | ← Reply                                                           |          |          |          |        |             |       |                        |          |

Page 4 of 19

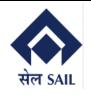

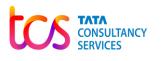

# 2.3 Customer Portal Dashboard – Self Registration (User Registered)

| AIL IISCO STEEL PLANT  | We                 | come to SAIL IISCO STEEL PLANT                                                         |
|------------------------|--------------------|----------------------------------------------------------------------------------------|
| Customer Portal Manual | We                 | COME to SAIL IISCO STEEL PLANT                                                         |
| AQ                     |                    | SAIL IISCO STEEL PLANT                                                                 |
| Contact Us             |                    | SAIL IISCO STEEL PLANT<br>Self Registration                                            |
|                        | HIT SAIL           | Application ID:                                                                        |
|                        |                    | 1000123819                                                                             |
|                        |                    | Back Remark : User Registered in Portal and<br>Initial Password sent to Registered Mai |
|                        | Made of SAIL Steel | ID                                                                                     |

# 2.4 Customer Portal Dashboard – Self Registration (Initial Password)

| Forget Password Link                                                                                     |           |       |       |           |       |      | Ð          | <             |
|----------------------------------------------------------------------------------------------------|-----------|-------|-------|-----------|-------|------|------------|---------------|
| IP IISCO Customer Portal<br>To: Sabyasachi Ghosh<br>External Email – Be cautious while opening any links | ©         | M.    |       | ₹ø<br>3 = |       |      | → 23 12:49 | PM            |
| Dear Sir/Madam,                                                                                          |           |       | 115.  |           |       |      |            |               |
| Thank you for using Self Registration Application.Yo<br>password is :MA\$@44vdflr                        | our custo | mer c | ode i | s 100     | 01238 | 19an | d          |               |
| Warm Regards,<br>Dealing Officer<br>SAIL ISP                                                             |           |       |       |           |       |      |            |               |
| Thank you! Completed. Received, thank you.                                                               |           |       |       |           |       |      |            |               |
| $\leftarrow$ Reply $\rightarrow$ Forward                                                                 |           |       |       |           |       |      |            |               |
|                                                                                                    |           |       |       |           |       | F    | age 5      | of <b>1</b> 9 |

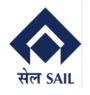

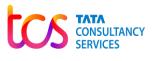

### 2.5 Customer Portal Dashboard - Self Registration (Reset Password)

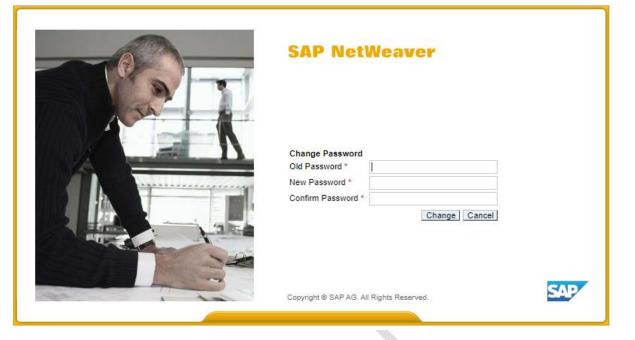

# **3 Customer Portal Dashboard – Password Management**

Password Management System to Reset the Password. User needs to Specify Customer code and Email Id maintained in Customer Master.

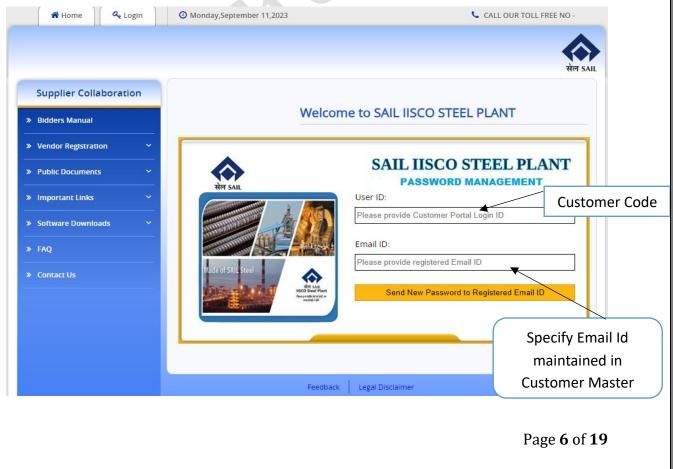

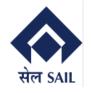

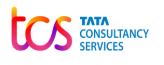

ОК

Validates with the entered Email Id and Email Id maintained in Customer Master. If both Email Ids matched, then New Password is sent.

New Password has been sent to your Registered Email ID.

devep.sailisp.co.in says

## 3.1 Customer Portal Dashboard – Self Registration (Reset Password)

 $\mathbf{O}$ 

| SAP NetWeaver                                                                              |     |
|--------------------------------------------------------------------------------------------|-----|
| Change Password<br>Old Password *<br>New Password *<br>Confirm Password *<br>Change Cancel |     |
| Copyright III SAP AG. All Rights Reserved.                                                 | SAP |

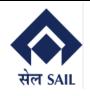

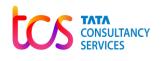

# 4 Customer Portal Dashboard – Login Screen

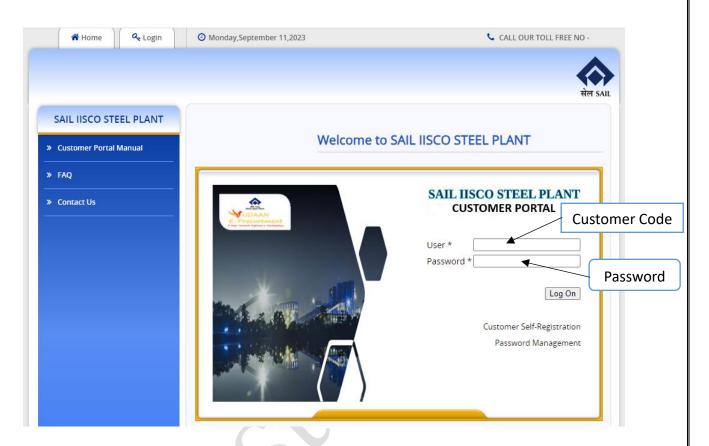

#### 4.1 Customer Portal Dashboard – Login Screen 2

After successfully logon to EP server, user will be redirected to the ECC Server, where user needs to login again using their Customer Code and OTP sent to Customer E-Mail and Mobile Number maintained in the Customer Master.

| SAP                                  |                      |                            | Se                | arch:  | Q, <b>v</b> N | lew Session  | SAP Store     | Log of      |
|--------------------------------------|----------------------|----------------------------|-------------------|--------|---------------|--------------|---------------|-------------|
| Back Forward History Favorites Pe    | ersonalize View Help |                            |                   |        | Welcom        | ne: , KONARK | TAR -PRODUC   | TS(P)LT     |
| ustomer Dashboard                    |                      |                            |                   |        |               |              |               |             |
| tomer Dashboard > Customer Dashboard | 1                    |                            |                   |        |               |              | Full Screen   | Option      |
| SAP                                  |                      | Au                         | uthentication     |        |               |              |               |             |
|                                      |                      |                            |                   | Custor | ner (         | Code         |               |             |
|                                      |                      | Customer ID:<br>Enter OTP: | Validate Send OTP |        | ОТР           | ,            | )             |             |
|                                      |                      |                            |                   |        |               | Pag          | ge <b>8</b> c | of <b>1</b> |

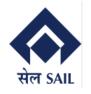

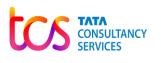

## 5 Customer Portal Dashboard – Home Screen

After successfully logon, Customer Name, Address, Contact No. E-Mail Id, Bank Details are displayed. Also End Customer can view their Financial Year Data, Winning Bid Details (Auctions), Offer details (Contracts), Orders, Dispatches, and Invoices with in real-time.

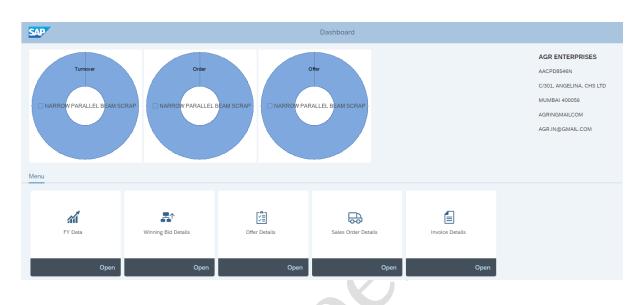

#### 5.1.1 Customer Portal Dashboard - FY Data (Turnover Data)

In Financial Year Data user (Customer) can view their Turnover data – Current FY and previous FY.

| AF |                    |                      |            |                 | FY Data |
|----|--------------------|----------------------|------------|-----------------|---------|
|    |                    |                      |            |                 |         |
|    |                    |                      |            |                 |         |
|    |                    |                      |            |                 |         |
|    |                    |                      |            |                 |         |
|    |                    |                      |            |                 |         |
| Tu | rnover data 🗾 Offe | er 🕼 🛛 Sales Order 🖶 |            |                 |         |
| _  | rnover data 🖉 Offe |                      |            |                 |         |
|    |                    |                      | Billed qty | Condition value |         |
|    | Total Invoice Amo  | unt                  |            |                 |         |
|    | Total Invoice Amo  | unt<br>Description   |            |                 |         |
|    | Total Invoice Amo  | unt<br>Description   |            |                 |         |
|    | Total Invoice Amo  | unt<br>Description   |            |                 |         |

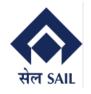

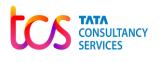

#### 5.1.2 Customer Portal Dashboard – FY Data (Offer Data)

In Financial Year Data user (Customer) can view their total material wise Offer Quantity and Value till date (FY) and Open items.

| SAP                                        |                    |                | F | -Y Data                                 |                            |                 |                 |
|--------------------------------------------|--------------------|----------------|---|-----------------------------------------|----------------------------|-----------------|-----------------|
|                                            |                    |                |   |                                         |                            |                 | 3 Home          |
|                                            |                    |                |   |                                         |                            |                 |                 |
| Turnover data 🖉 🛛 Offer 🕼 Sales Order 👦    |                    |                |   |                                         |                            |                 |                 |
| Till Date                                  |                    |                |   | Live                                    |                            |                 |                 |
| Material Description                       | Target quantity Co | ondition value |   | Material                                | Description                | Condition value | Target quantity |
| 119040000000000 NARROW PARALLEL BEAM SCRAP | 277,000            | 1.114.928,90   | • | 119040000000000000000000000000000000000 | NARROW PARALLEL BEAM SCRAP | 1.114.928,90    | 277,000         |
|                                            |                    |                |   |                                         |                            |                 |                 |

#### 5.1.3 Customer Portal Dashboard - FY Data (Sales Order Data)

In Financial Year Data user (Customer) can view their total material wise Sales Order Quantity and Value till date (FY) and Open items.

| SAP                                       |                            |                |              |   | FY Data                                 |                            |                |              |                      |
|-------------------------------------------|----------------------------|----------------|--------------|---|-----------------------------------------|----------------------------|----------------|--------------|----------------------|
|                                           |                            |                |              |   |                                         |                            |                |              | 🚦 Home               |
|                                           |                            |                |              |   |                                         |                            |                |              |                      |
|                                           |                            |                |              |   |                                         |                            |                |              |                      |
| Turnover data 慮 Offe                      | r 🖁 Sales Order 👦          |                |              |   |                                         |                            |                |              |                      |
| Till Date                                 |                            |                |              |   | Live                                    |                            |                |              |                      |
| Material                                  | Description                | Order Quantity | Amount       |   | Material                                | Description                | Order Quantity | Amount       |                      |
| • 119040000000000000000000000000000000000 | NARROW PARALLEL BEAM SCRAP | 277,000        | 1.114.928,90 | • | 119040000000000000000000000000000000000 | NARROW PARALLEL BEAM SCRAP | 267,000        | 1.108.969,90 |                      |
|                                           |                            |                |              |   |                                         |                            |                |              |                      |
|                                           |                            |                |              |   |                                         |                            |                |              |                      |
|                                           |                            |                |              |   |                                         |                            |                |              |                      |
|                                           |                            |                |              |   |                                         |                            | ]              | Page 1       | <b>0</b> of <b>1</b> |

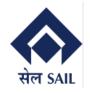

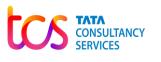

#### 5.2 Customer Portal Dashboard – Winning Bid Details (Approved)

In Winning Bid Data, user (Customer) can view their Auction Calendar's Approved Status auction ID wise.

|   | 01.09.2021           | 11.09.2023<br>s Not Ir | Details<br>nitiated        |          |           |               |
|---|----------------------|------------------------|----------------------------|----------|-----------|---------------|
|   | Auction Calendar No. | Auction ID             | Description                | Quantity | Price     | Approved Date |
| ۲ | 700000350            | 426256                 | NARROW PARALLEL BEAM SCRAP | 100,000  | 25.050,00 | 17.03.2023    |
| 0 | 700000350            | 426256                 | NARROW PARALLEL BEAM SCRAP | 100,000  | 25.050,00 | 17.03.2023    |

#### 5.2.1 Customer Portal Dashboard – Winning Bid Details (Not Initiated)

In Winning Data, user (Customer) can view their Auction Calendar's Not Initiated Status auction ID wise.

| Approved       In-progress       Not Initiated         Auction Calendar No.       Auction ID       Description       Quantity         Image: Provide the structure of the structure of t | eriod      | : 01.09.2021         | 11.09.2023 | Details                    |          |  |
|----------------------------------------------------------------------------------------------------|------------|----------------------|------------|----------------------------|----------|--|
| •         7000000335         326526         NARROW PARALLEL BEAM SCRAP         50,000           •         7000000333         326518         NARROW PARALLEL BEAM SCRAP         40,000                                                                                                    | Aŗ         | oproved In-progres   | s Not li   | nitiated                   |          |  |
| 7000000333         326518         NARROW PARALLEL BEAM SCRAP         40,000                                                                                                    |            | Auction Calendar No. | Auction ID | Description                | Quantity |  |
|                                                                                                    | ۲          | 700000335            | 326526     | NARROW PARALLEL BEAM SCRAP | 50,000   |  |
| 7000000334         326524         NARROW PARALLEL BEAM SCRAP         50,000                                                                                                    | 0          | 700000333            | 326518     | NARROW PARALLEL BEAM SCRAP | 40,000   |  |
|                                                                                                    | $\bigcirc$ | 700000334            | 326524     | NARROW PARALLEL BEAM SCRAP | 50,000   |  |
|                                                                                                    |            |                      |            |                            |          |  |

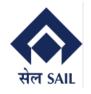

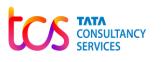

#### 5.3 Customer Portal Dashboard – Offer Details

In Offer Details, user (Customer) can view their Offer (Contact) Details and Status like Offer No. wise and Material wise Contract date, Contract Quantity, Contract Value, Payment details.

| iod: 01.01.2023 II 10.9.2023 II Details 1                                                                                                    |               |              |           |           |                      | Off    | er       |           |             |               |                |              |
|----------------------------------------------------------------------------------------------------|---------------|--------------|-----------|-----------|----------------------|--------|----------|-----------|-------------|---------------|----------------|--------------|
| erials<br>Material Description<br>Material Description<br>Material Descr |               |              |           |           |                      |        |          |           |             |               |                | 🚦 Hom        |
| Marcal Description       Marcal Description       Marcal De                                                                                                    | riod: 01.01.2 | 023 🛅 11.09  | 2023 🛅    | Details 🛓 |                      |        |          |           |             |               |                |              |
| Marcal Description       Marcal Description       Marcal De                                                                                                    |               |              |           |           |                      | 5      |          |           |             |               |                |              |
| Offer No.         Sales Doc. Type         Offer Date         Status         Material Description         UOM         Qty         Base Price         Customer Code         Customer Name         Consignee Code         Consignee Name         Consignee Name         Name                                                                                                    |               |              |           |           |                      | LEL BI | EAM SCRA | Р         |             |               |                |              |
| 1850000702         ZOC         29.03.2023         BEING PROCESSED         NARROW PARALLEL BEAM SCRAP         TO         100,000         5.000,00         1000001212         AGR ENTERPRISES         100001212         AGR ENTERPRISES         1000001212         AGR ENTERPRISES                                                                                                    | Offer No.     | Salas Data T | Offer Det | Ctatura   | Material Description | LION   | Oty      | Raco Deia | Custom C- I | Customer Name | Considerat Cal | Considera No |
| 1850000703         ZQC         29.03.2023         COMPLETED         STEEL SCRAP         TO         100,000         1.200,00         1000001212         AGR ENTERPRISES         1000001212         AGR ENTERPRISES         1000001212         AGR ENTERPRISES         1000001212         AGR ENTERPRISES         1000001212         AGR ENTERPRISES         1000001212         AGR ENTERPRISES         1000001212         AGR ENTERPRISES         100001212         AGR ENTERPRISES         100001212         AGR ENTERPRISES         100001212         AGR ENTERPRISES         100001212         AGR ENTERPRISES         1000001212         AGR ENTERPRISES         1000001212         10000001212         <                                                                                                    |               |              |           |           |                      |        |          |           |             |               |                |              |
| 1850000705         ZQC         08.05.2023         COMPLETED         NARROW PARALLEL BEAM SCRAP TO         30,000         450,00         100001212         AGR ENTERPRISES         100001212         AGR ENTERPRISES         1000001212         AGR ENTERPRISES         1000001212         AGR ENTERPRISES         1000001212         AGR ENTERPRISES         1000001212         AGR ENTERPRISES         1000001212         AGR ENTERPRISES         1000001212         AGR ENTERPRISES         1000001212         AGR ENTERPRISES         1000001212         AGR ENTERPRISES         1000001212         AGR ENTERPRISES         1000001212         AGR ENTERPRISES         1000001212         AGR ENTERPRISES         1000001212         AGR ENTERPRISES         1000001212         AGR ENTERPRISES         1000000000000000000000000000000000000                                                                                                    |               |              |           |           |                      |        |          |           |             |               |                |              |
| 1850000706 ZQC 10.05.2023 COMPLETED NARROW PARALLEL BEAM SCRAP TO 20,000 450,00 1000001212 AGR ENTERPRISES 1000001212 AGR ENTERPRISES                                                                                                    |               |              |           |           |                      |        |          |           |             |               |                |              |
|                                                                                                    |               |              |           |           |                      |        |          |           |             |               |                |              |
|                                                                                                    |               |              |           |           |                      |        |          |           |             |               |                |              |
|                                                                                                    |               |              |           |           |                      |        |          |           |             |               |                |              |
|                                                                                                    |               |              |           |           |                      |        |          |           |             |               |                |              |

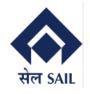

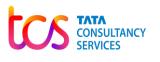

#### 5.3.1 Customer Portal Dashboard - Offer Details (Offer Printout)

By clicking on the Offer (Contract No), User can download the PDF copy of the offer letter where they will find the payment details which they need to pay in advance.

| सेल SAIL<br>SINCE 1959                     |           | STEEL           | . PLA  | (<br>Office :Ispa<br>NT, Marke | A Govt of<br>at Bhawan<br>eting Depa | TY OF INDIA<br>India Enterpri<br>, Lodi Road, I<br>rtment, Burnp<br>(:0341-22405 | se)<br>New D<br>our-71 | )elhi-<br>3325   | , Dist Bu    | rdwan(W.         |        |                    |
|--------------------------------------------|-----------|-----------------|--------|--------------------------------|--------------------------------------|----------------------------------------------------------------------------------|------------------------|------------------|--------------|------------------|--------|--------------------|
|                                            |           |                 |        |                                |                                      | R LETTEI                                                                         |                        |                  | ou.ou.la     | ginanoon         |        |                    |
| OFFER LETTER N                             | 0.        |                 | 1850   | 000702                         | 01121                                | OFFER DA                                                                         |                        |                  |              | 29.03.202        | 3      |                    |
| DELIVERY PERIC                             | DS IN DA  | YS              |        |                                |                                      | PAYMENT                                                                          | DUE                    | DAT              | Е            | 01.07.202        | 3      |                    |
| TENDER OFA NO                              |           |                 |        |                                |                                      | TENDER O                                                                         | FA DA                  | <b>ATE</b>       |              |                  |        |                    |
| INDENT NO                                  |           |                 |        |                                |                                      | INDENT D                                                                         | ATE                    |                  |              |                  |        |                    |
| CUSTOMER / BIL                             | L TO      |                 |        |                                |                                      | CONSIGNE                                                                         | E & D                  | EST              | INATION      | 1                |        |                    |
| AGR ENTERPRIS                              | ES SA123  | )1,             |        |                                |                                      | AGR ENTE                                                                         | RPRI                   | SES S            | SA12301,     | ,                |        |                    |
| C/301, ANGELINA                            | 1         |                 | 6,MA   | HARASH                         | ГRA                                  | C/301, ANG                                                                       | ELIN                   | <u>A, C</u>      |              |                  | IAHARA | SHTRA              |
| PARTY CODE                                 | 10000012  | 12 DE           | STN    | CODE                           |                                      | /                                                                                | PI                     | N                | 400056       | DISTA            | NCE KM |                    |
|                                            | N         |                 |        | CUST-G                         |                                      | GST TYPE                                                                         |                        |                  |              | NSIGNEE          |        |                    |
| AACP                                       |           |                 | -      | 7AACPD8                        |                                      | IGST                                                                             |                        |                  |              | AACPD85          |        |                    |
| We wish to inform y<br>the followings mate |           |                 |        |                                |                                      |                                                                                  |                        |                  |              |                  | upply  |                    |
| PRODUCT                                    |           | -               | orks a | -                              | DDE                                  | OTY OTY                                                                          | Uo<br>Uo               |                  |              | e<br>RD LOT N(   |        | HSN CODE           |
| NARROW PARA                                |           |                 | AP     |                                | 0000000000                           |                                                                                  | T                      |                  |              | CD LOT IN        |        | 72044100           |
| SPECIAL<br>REMARKS<br>ON<br>PRODUCT        |           |                 |        |                                |                                      | SPECIAL<br>REMARKS                                                               |                        |                  |              |                  |        |                    |
| UNIT PRODUCT P                             | RICE IN R | s               |        |                                |                                      | •                                                                                |                        |                  |              |                  |        | 5.000,00           |
| PRODUCT PRICE                              | IN Rs     |                 |        |                                |                                      |                                                                                  |                        |                  |              |                  |        | 500.000,00         |
| PLANT                                      |           |                 | LOAI   | Т                              |                                      |                                                                                  | DADING<br>TYPE         | PROCESSING SHIPP |              | SHIPPING<br>MODE |        |                    |
| IISCO STEEL P<br>BURNPU                    |           |                 |        |                                |                                      |                                                                                  |                        |                  | FOT          |                  |        | ROAD               |
|                                            |           |                 |        | BILLIN                         | G DETAII                             | LS TO CUSTO                                                                      | OMER                   | t I              |              |                  |        |                    |
| CGST%<br>AMOUNT IN Rs                      |           | ST%<br>NT IN Rs |        | IGST%<br>AMOUNT I              |                                      | GST%<br>AMOUNT IN                                                                | Rs                     |                  | TCS<br>AMOUN |                  |        | FORM NO<br>CT DATE |
|                                            |           |                 |        | 18,00                          |                                      | 18,00                                                                            |                        | $\top$           | 1            | 1,000            |        |                    |

Page **13** of **19** 

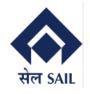

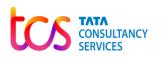

#### **5.3.2 Customer Portal Dashboard – Offer Details (Excel Download)**

By clicking on the Download, user can down the Offer details report in Excel Sheet.

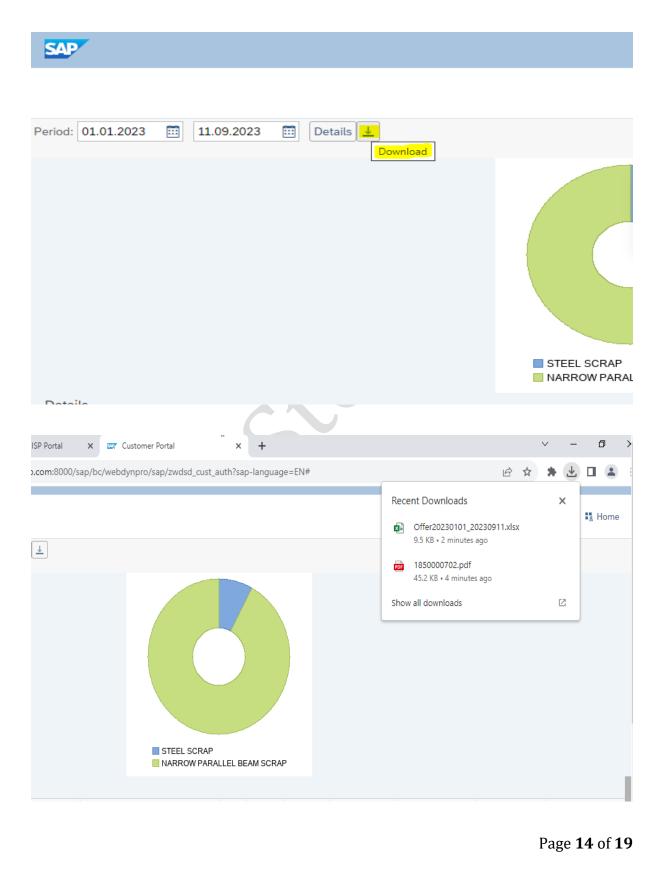

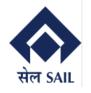

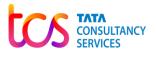

| utoSave 💽 🕀 🖓 🗸 🗢                                                                                                    | Offer20230101_20230911                                             | - Excel 🕅 No Label 🛛 🔎                                    | Search                                                                                                    |               |                                                               |                                                                                                    | Sabyasachi Ghosh 🧃                                                                     |                                                                                                    |                                                                                                    |
|----------------------------------------------------------------------------------------------------|--------------------------------------------------------------------|-----------------------------------------------------------|----------------------------------------------------------------------------------------------------|---------------|---------------------------------------------------------------|----------------------------------------------------------------------------------------------------|----------------------------------------------------------------------------------------|----------------------------------------------------------------------------------------------------|----------------------------------------------------------------------------------------------------|
| e Home Insert Page Lay                                                                                                   | out Formulas Data                                                  | Review View Auto                                          | omate Help                                                                                                    |               |                                                               |                                                                                                    |                                                                                        | 🖓 Comm                                                                                                    | ents 🖻 🖻 Sha                                                                                                    |
| Calibri 11<br>Ste Ste Ste Ste Ste Ste Ste Ste Ste Ste                                                                    |                                                                    | 왕 ·<br>탄 Wrap Text<br>토 호 전 图 Merge & Center<br>Alignment |                                                                                                    | ● ←0 .00 Cond | ditional Format as<br>atting ~ Table ~<br>Styles              | Cell<br>Styles ~ Cells                                                                              | Sort & Fin                                                                             |                                                                                                    | Ť                                                                                                    |
| ▼ : × √ fx                                                                                                    | Offer No.                                                          |                                                           |                                                                                                    |               |                                                               | -                                                                                                   |                                                                                        |                                                                                                    |                                                                                                    |
| A                                                                                                    |                                                                    | В                                                         |                                                                                                    | C             |                                                               | D                                                                                                   |                                                                                        |                                                                                                    | E                                                                                                    |
| Offer No                                                                                                    | Sales Doc. Type                                                    |                                                           | Offer Date                                                                                                    |               | Statu                                                         |                                                                                                    | M                                                                                      | atorial Doccri                                                                                                    | ntion                                                                                                    |
| Offer No.<br>1850000702                                                                                                  | Sales Doc. Type                                                    |                                                           | Offer Date                                                                                                    |               | Status                                                        |                                                                                                    |                                                                                        | aterial Descri<br>ARROW PARA                                                                                              | •                                                                                                    |
| 1850000702                                                                                                    | ZQC                                                                |                                                           | Offer Date<br>29.03.2023<br>29.03.2023                                                                                     |               | BEING                                                         | S<br>F PROCESSED<br>PLETED                                                                          | N                                                                                      | aterial Descri<br>ARROW PARA<br>EEL SCRAP                                                                                 | •                                                                                                    |
|                                                                                                    | ząc<br>ząc                                                         |                                                           | 29.03.2023                                                                                                    |               | BEING                                                         | 6 PROCESSED                                                                                         | N/<br>ST                                                                               | ARROW PARA                                                                                                    | LLEL BEAM SO                                                                                                    |
| 1850000702<br>1850000703                                                                                                 | ZQC<br>ZQC<br>ZQC<br>ZQC                                           |                                                           | 29.03.2023<br>29.03.2023                                                                                                   |               | BEING<br>COMI                                                 | 6 PROCESSED<br>PLETED                                                                               | N/<br>ST<br>N/                                                                         | ARROW PARA<br>EEL SCRAP                                                                                                   | LLEL BEAM SO                                                                                                    |
| 1850000702<br>1850000703<br>1850000705                                                                                   | ZQC<br>ZQC<br>ZQC<br>ZQC<br>ZQC                                    |                                                           | 29.03.2023<br>29.03.2023<br>08.05.2023                                                                                     |               | BEING<br>COMI<br>COMI                                         | S PROCESSED<br>PLETED<br>PLETED                                                                     | N/<br>ST<br>N/<br>N/                                                                   | ARROW PARA<br>EEL SCRAP<br>ARROW PARA                                                                                     | LLEL BEAM SC<br>LLEL BEAM SC<br>LLEL BEAM SC                                                                                                 |
| 1850000702<br>1850000703<br>1850000705<br>1850000706                                                                     | ZQC<br>ZQC<br>ZQC<br>ZQC<br>ZQC<br>ZQC                             |                                                           | 29.03.2023<br>29.03.2023<br>08.05.2023<br>10.05.2023                                                                       |               | BEINC<br>COMI<br>COMI<br>COMI                                 | S PROCESSED<br>PLETED<br>PLETED<br>PLETED                                                           | NJ<br>ST<br>NJ<br>NJ<br>NJ                                                             | ARROW PARA<br>EEL SCRAP<br>ARROW PARA<br>ARROW PARA                                                                       | ILLEL BEAM SO<br>ILLEL BEAM SO<br>ILLEL BEAM SO                                                                                              |
| 185000702<br>185000703<br>185000705<br>185000706<br>185000707                                                            | ZQC<br>ZQC<br>ZQC<br>ZQC<br>ZQC                                    |                                                           | 29.03.2023<br>29.03.2023<br>08.05.2023<br>10.05.2023<br>10.05.2023                                                         |               | BEINC<br>COMI<br>COMI<br>COMI<br>COMI                         | G PROCESSED<br>PLETED<br>PLETED<br>PLETED<br>PLETED<br>PLETED                                       | NJ<br>ST<br>NJ<br>NJ<br>NJ<br>NJ                                                       | ARROW PARA<br>EEL SCRAP<br>ARROW PARA<br>ARROW PARA<br>ARROW PARA                                                         | ILLEL BEAM SO<br>ILLEL BEAM SO<br>ILLEL BEAM SO<br>ILLEL BEAM SO                                                                             |
| 1850000702<br>1850000703<br>1850000705<br>1850000706<br>185000070<br>1850000708                                          | ZQC<br>ZQC<br>ZQC<br>ZQC<br>ZQC<br>ZQC<br>ZQC                      |                                                           | 29.03.2023<br>29.03.2023<br>08.05.2023<br>10.05.2023<br>10.05.2023<br>10.05.2023                                           |               | BEINC<br>COMI<br>COMI<br>COMI<br>COMI<br>COMI                 | PROCESSED<br>PLETED<br>PLETED<br>PLETED<br>PLETED<br>PLETED<br>PLETED                               | NJ<br>ST<br>NJ<br>NJ<br>NJ<br>NJ<br>NJ                                                 | ARROW PARA<br>EEL SCRAP<br>ARROW PARA<br>ARROW PARA<br>ARROW PARA<br>ARROW PARA                                           | LLEL BEAM SO<br>LLEL BEAM SO<br>LLEL BEAM SO<br>LLEL BEAM SO<br>LLEL BEAM SO<br>LLEL BEAM SO                                                 |
| 185000702<br>185000703<br>185000705<br>185000706<br>185000706<br>185000708<br>185000709                                  | ZQC<br>ZQC<br>ZQC<br>ZQC<br>ZQC<br>ZQC<br>ZQC<br>ZQC               |                                                           | 29.03.2023<br>29.03.2023<br>08.05.2023<br>10.05.2023<br>10.05.2023<br>10.05.2023<br>10.05.2023                             |               | BEINC<br>COMI<br>COMI<br>COMI<br>COMI<br>COMI<br>COMI         | S PROCESSED<br>PLETED<br>PLETED<br>PLETED<br>PLETED<br>PLETED<br>PLETED                             | NJ<br>ST<br>NJ<br>NJ<br>NJ<br>NJ<br>NJ<br>NJ                                           | ARROW PARA<br>EEL SCRAP<br>ARROW PARA<br>ARROW PARA<br>ARROW PARA<br>ARROW PARA<br>ARROW PARA                             | LLEL BEAM SO<br>LLEL BEAM SO<br>LLEL BEAM SO<br>LLEL BEAM SO<br>LLEL BEAM SO<br>LLEL BEAM SO<br>LLEL BEAM SO                                 |
| 185000702<br>185000703<br>185000705<br>185000706<br>185000707<br>185000708<br>185000709<br>185000710                     | ZQC<br>ZQC<br>ZQC<br>ZQC<br>ZQC<br>ZQC<br>ZQC<br>ZQC               |                                                           | 29.03.2023<br>29.03.2023<br>08.05.2023<br>10.05.2023<br>10.05.2023<br>10.05.2023<br>10.05.2023<br>10.05.2023<br>11.05.2023 |               | BEINC<br>COMI<br>COMI<br>COMI<br>COMI<br>COMI<br>COMI<br>COMI | PROCESSED<br>PLETED<br>PLETED<br>PLETED<br>PLETED<br>PLETED<br>PLETED<br>PLETED<br>PLETED           | NJ<br>ST<br>NJ<br>NJ<br>NJ<br>NJ<br>NJ<br>NJ<br>NJ<br>NJ<br>NJ<br>NJ<br>NJ<br>NJ       | ARROW PARA<br>EEL SCRAP<br>ARROW PARA<br>ARROW PARA<br>ARROW PARA<br>ARROW PARA<br>ARROW PARA<br>ARROW PARA               | LLEL BEAM SO<br>LLEL BEAM SO<br>LLEL BEAM SO<br>LLEL BEAM SO<br>LLEL BEAM SO<br>LLEL BEAM SO<br>LLEL BEAM SO<br>LLEL BEAM SO                 |
| 185000702<br>185000703<br>1850000705<br>1850000706<br>1850000707<br>1850000708<br>1850000709<br>1850000710<br>1850000710 | ZQC<br>ZQC<br>ZQC<br>ZQC<br>ZQC<br>ZQC<br>ZQC<br>ZQC<br>ZQC<br>ZQC |                                                           | 29.03.2023<br>29.03.2023<br>08.05.2023<br>10.05.2023<br>10.05.2023<br>10.05.2023<br>10.05.2023<br>11.05.2023<br>11.05.2023 |               |                                                               | PROCESSED<br>PLETED<br>PLETED<br>PLETED<br>PLETED<br>PLETED<br>PLETED<br>PLETED<br>PLETED<br>PLETED | NJ<br>ST<br>NJ<br>NJ<br>NJ<br>NJ<br>NJ<br>NJ<br>NJ<br>NJ<br>NJ<br>NJ<br>NJ<br>NJ<br>NJ | ARROW PARA<br>EEL SCRAP<br>ARROW PARA<br>ARROW PARA<br>ARROW PARA<br>ARROW PARA<br>ARROW PARA<br>ARROW PARA<br>ARROW PARA | LLEL BEAM SO<br>LLEL BEAM SO<br>LLEL BEAM SO<br>LLEL BEAM SO<br>LLEL BEAM SO<br>LLEL BEAM SO<br>LLEL BEAM SO<br>LLEL BEAM SO<br>LLEL BEAM SO |

#### 5.4 Customer Portal Dashboard – Sales Order Details

1850000717

0 12 1100000504 05.08.2023 31.12.2023

In Sales Order details, user can view their Order Details and Status like Order No. wise and Material wise Order date, Oder Quantity, Order Value, Balance Qty to be delivered. Customer can view their total Order values of Previous FY, Current FY, and the selected dates.

| SA     | P     |                 |            |                  |                    | Order               |                   |                 |                            |           |
|--------|-------|-----------------|------------|------------------|--------------------|---------------------|-------------------|-----------------|----------------------------|-----------|
|        |       |                 |            |                  |                    |                     |                   |                 |                            | 🚦 Home    |
| Period | d: 0  | 1.09.2022 🛅 1   | 1.09.2023  | 🗓 Details 🛓      |                    |                     |                   |                 |                            |           |
|        |       |                 |            | 7                | 37.500,00↓         | 1.114.928,90 ↑      | 1.852.42          | 8,90            |                            |           |
|        |       |                 |            |                  | Previous FY (INR)  | Current FY (INR)    | Selected Date Ran |                 |                            |           |
| S      | SL No | SALES ORDER No. | ORDER DATE | ORDER VALID DATE | OFFER/CONTRACT No. | OFFER/CONTRACT DATE | CUSTOMER CODE     | CUSTOMER NAME   | PRODUCT DESC               | ORDER QTY |
| •      | 1     | 1100000491      | 29.03.2023 | 09.06.2024       | 1850000702         | 29.03.2023          | 1000001212        | AGR ENTERPRISES | NARROW PARALLEL BEAM SCRAP | 100,000   |
| 0      | 2     | 1100000492      | 29.03.2023 | 26.05.2030       | 1850000703         | 29.03.2023          | 1000001212        | AGR ENTERPRISES | STEEL SCRAP                | 100,000   |
| 0      | 3     | 1100000494      | 08.05.2023 | 09.06.2024       | 1850000705         | 08.05.2023          | 1000001212        | AGR ENTERPRISES | NARROW PARALLEL BEAM SCRAP | 30,000    |
| 0      | 4     | 1100000495      | 10.05.2023 | 09.06.2024       | 1850000706         | 10.05.2023          | 1000001212        | AGR ENTERPRISES | NARROW PARALLEL BEAM SCRAP | 20,000    |
| 0      | 5     | 1100000496      | 10.05.2023 | 09.06.2024       | 1850000707         | 10.05.2023          | 1000001212        | AGR ENTERPRISES | NARROW PARALLEL BEAM SCRAP | 20,000    |
| 0      | 6     | 1100000497      | 10.05.2023 | 30.11.2024       | 1850000708         | 10.05.2023          | 1000001212        | AGR ENTERPRISES | NARROW PARALLEL BEAM SCRAP | 50,000    |
| 0      | 7     | 1100000498      | 10.05.2023 | 31.12.2024       | 1850000709         | 10.05.2023          | 1000001212        | AGR ENTERPRISES | NARROW PARALLEL BEAM SCRAP | 10,000    |
| 0      | 8     | 1100000499      | 11.05.2023 | 30.11.2024       | 1850000710         | 11.05.2023          | 1000001212        | AGR ENTERPRISES | NARROW PARALLEL BEAM SCRAP | 10,000    |
| 0      | 9     | 1100000500      | 11.05.2023 | 30.11.2024       | 1850000711         | 11.05.2023          | 1000001212        | AGR ENTERPRISES | NARROW PARALLEL BEAM SCRAP | 15,000    |
| 0      | 10    | 1100000501      | 11.05.2023 | 30.11.2024       | 1850000712         | 11.05.2023          | 1000001212        | AGR ENTERPRISES | NARROW PARALLEL BEAM SCRAP | 12,000    |
| 0      | 11    | 1100000502      | 13.07.2023 | 13.07.2023       | 1850000713         | 18.05.2023          | 1000001212        | AGR ENTERPRISES | NARROW PARALLEL BEAM SCRAP | 10,000    |

05.08.2023

100,000

1000001212 AGR ENTERPRISES NARROW PARALLEL BEAM SCRAP

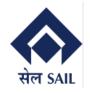

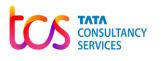

#### 5.4.1 Customer Portal Dashboard – Sales Order Details (Printout)

By clicking on the Sales Order No), User can download the PDF copy of the Sales Order.

| A B                            | SAL                                                              |                                                                | O STEEL                                        | gd. Office :Ispat<br>PLANT, Marketir<br>2240567/WKS-2                                                                                      | Govt of Ir<br>Bhawan,<br>ng Depart                | Lodi Ros<br>tment, Bu<br>0341-22              | rprise)<br>id, New I<br>impur-71<br>40524 Er | Delhi-110<br>3325, Dis                           | t Bur                           |                                                 |                                    |                    |                                           |
|--------------------------------|------------------------------------------------------------------|----------------------------------------------------------------|------------------------------------------------|----------------------------------------------------------------------------------------------------|---------------------------------------------------|-----------------------------------------------|----------------------------------------------|--------------------------------------------------|---------------------------------|-------------------------------------------------|------------------------------------|--------------------|-------------------------------------------|
|                                |                                                                  | 0                                                              |                                                |                                                                                                    |                                                   |                                               |                                              |                                                  |                                 |                                                 |                                    | _                  |                                           |
|                                | ER LETTER N                                                      |                                                                | -                                              | 850000702                                                                                                    |                                                   | OFFER                                         |                                              | D + TT                                           | _                               | 29.03.202                                       |                                    |                    |                                           |
|                                | IVERY PERIO                                                      |                                                                | YS                                             |                                                                                                    |                                                   |                                               | NT DUE                                       |                                                  | - 1'                            | 01.07.202                                       | 3                                  |                    |                                           |
|                                | DER OFA NO                                                       |                                                                |                                                |                                                                                                    |                                                   |                                               | L OFA D                                      | ATE                                              | -+-                             |                                                 |                                    | _                  |                                           |
|                                | ENT NO                                                           |                                                                |                                                |                                                                                                    |                                                   | INDENT                                        |                                              |                                                  |                                 |                                                 |                                    |                    |                                           |
|                                | TOMER / BILI<br>ENTERPRIS                                        |                                                                |                                                |                                                                                                    |                                                   |                                               |                                              | DESTINAT                                         |                                 |                                                 |                                    |                    |                                           |
|                                |                                                                  |                                                                |                                                | MAHARASHTE                                                                                                    | 2.4                                               |                                               |                                              | A, CHS L                                         |                                 | 400056 M                                        | AHAI                               | 245                | HTRA                                      |
| PAR                            | TY CODE                                                          | 10090012                                                       | 12 DE                                          | STN CODE                                                                                                    |                                                   | 1                                             | P                                            |                                                  |                                 | DISTA                                           |                                    |                    |                                           |
|                                | PA                                                               | N.                                                             | 1010                                           | CUST-GST                                                                                                    | TIN                                               | GST TY                                        |                                              |                                                  |                                 | SIGNEE                                          |                                    |                    |                                           |
|                                | AACPI                                                            | 08546N                                                         |                                                | 27AACPD854                                                                                                    | 6N1ZC                                             | IGS                                           | ľ                                            |                                                  | 27/                             | ACPD85                                          | 46N1Z                              | С                  |                                           |
|                                |                                                                  |                                                                |                                                | red by you in the :                                                                                                    |                                                   |                                               |                                              |                                                  |                                 | offer to a                                      | upply                              |                    |                                           |
| the fe                         |                                                                  |                                                                |                                                | rks as per terms a                                                                                                    | nd conditi                                        |                                               |                                              |                                                  |                                 |                                                 |                                    |                    |                                           |
| NA                             | PRODUCT                                                          |                                                                |                                                | COD<br>AP 1190400000                                                                                                    |                                                   | QTY<br>100,00                                 |                                              | M<br>O                                           | MR                              | D LOT N                                         | •                                  |                    | ISN CODE<br>72044100                      |
| - 34                           | LIGON PARA                                                       | LA.EA. DE.                                                     | AMBUR                                          | T 1190400000                                                                                                    | 00000000                                          | 100,00                                        | <u> </u>                                     | 0                                                |                                 |                                                 |                                    | _                  | 12044100                                  |
| ON                             | ARKS                                                             |                                                                |                                                |                                                                                                    |                                                   | SPECIA<br>REMAR                               |                                              |                                                  |                                 |                                                 |                                    |                    |                                           |
| PROF                           | F PRODUCT P                                                      | DIVE INT                                                       | }                                              |                                                                                                    |                                                   |                                               |                                              |                                                  |                                 |                                                 |                                    | _                  | 5.000.00                                  |
|                                | DUCT PRICE                                                       |                                                                |                                                |                                                                                                    |                                                   |                                               |                                              |                                                  |                                 |                                                 |                                    | _                  | 500.000,00                                |
| PROD                           | PLANT                                                            | IN RA                                                          |                                                | LOADP                                                                                                    | NG POINT                                          | Г                                             |                                              | LOAD                                             | NG                              | PROCE                                           | SSIN                               |                    | SHIPPING                                  |
|                                |                                                                  |                                                                |                                                |                                                                                                    |                                                   |                                               |                                              | TYP                                              | E                               |                                                 |                                    | _                  | MODE                                      |
|                                | CO STEEL P<br>BURNPUI                                            |                                                                |                                                |                                                                                                    |                                                   |                                               |                                              | FOI                                              | r                               |                                                 |                                    |                    | ROAD                                      |
| ⊢                              | 0.0078                                                           |                                                                |                                                | BILLING                                                                                                    | DETAIL                                            |                                               |                                              | <u>د</u>                                         | Trans I                         |                                                 |                                    | -                  | 0.000                                     |
| AM                             | CGST%<br>OUNT IN Ra                                              | AMOU                                                           | ST%<br>NT IN Rs                                | IGST%<br>AMOUNT IN                                                                                                    | Rs                                                | GST<br>AMOUN                                  | IN Ra                                        | AMO                                              | TCS '                           | IN Ra                                           |                                    |                    | ORM NO                                    |
|                                |                                                                  |                                                                |                                                | 18,00                                                                                                    |                                                   | 18,0                                          | 0                                            |                                                  | 1,                              | .000                                            |                                    |                    |                                           |
|                                |                                                                  |                                                                |                                                | 90.000,00                                                                                                    |                                                   | 90.000                                        | .00                                          |                                                  | 5.9                             | 10,00                                           |                                    |                    |                                           |
| 1                              | EMD TYPE                                                         |                                                                |                                                |                                                                                                    |                                                   |                                               |                                              |                                                  |                                 |                                                 |                                    |                    |                                           |
| 2                              | TOTAL EM                                                         | AMOUN                                                          | T IN R.                                        |                                                                                                    |                                                   |                                               |                                              |                                                  | _                               |                                                 |                                    |                    | 0,00                                      |
| 3                              | TOTAL RAI                                                        |                                                                |                                                | R.                                                                                                    |                                                   |                                               |                                              |                                                  | _                               |                                                 |                                    |                    | 0.00                                      |
| 4                              |                                                                  |                                                                |                                                | RICE + TAXES(C                                                                                                    | IST + TCS                                         | SO IN Re                                      |                                              |                                                  | _                               |                                                 |                                    |                    | 595,900,00                                |
| - 5                            |                                                                  |                                                                |                                                | TOTAL AMOUNT                                                                                                    |                                                   |                                               | CSB IN                                       | 2.                                               | _                               |                                                 |                                    | _                  | 500.000,00                                |
| 6                              | SECURITY                                                         |                                                                |                                                |                                                                                                    |                                                   |                                               |                                              |                                                  | _                               |                                                 |                                    | _                  | 0,00                                      |
| 7                              |                                                                  |                                                                |                                                | TOTAL AMOUN                                                                                                    | $T + SDi_{-}$                                     | EMD 1 IN                                      | P.,                                          |                                                  | _                               |                                                 |                                    |                    | 595,900,00                                |
| -                              | AMOUNT P                                                         | O DL KLA                                                       | and the start 1                                | INTOL AREAD                                                                                                    |                                                   |                                               |                                              | NT WITH                                          | -                               | ACCOUNT                                         | TT.                                | 1                  | FSC CODE                                  |
| WE B                           | REQUEST YO                                                       | U TO RE                                                        | MIT THE                                        | ABOVE                                                                                                    |                                                   |                                               |                                              | BRANCH                                           |                                 |                                                 |                                    |                    |                                           |
| AMO                            | UNT THROU                                                        | GH RTG                                                         | S/NEFT/E                                       | -PAYMENT                                                                                                    | SAI                                               | L ISP                                         | SBL, B                                       | URNPUR                                           | 1                               | 09818310                                        |                                    |                    | BIN0000049                                |
| PR                             | EPARED BY                                                        |                                                                | Mirza                                          | Sohail                                                                                                    | D/                                                | ATE                                           | 29.0                                         | 3.2023                                           |                                 | Th                                              | anking                             | Ye                 |                                           |
|                                |                                                                  |                                                                |                                                |                                                                                                    |                                                   |                                               |                                              |                                                  |                                 |                                                 |                                    |                    |                                           |
|                                |                                                                  |                                                                |                                                |                                                                                                    |                                                   |                                               |                                              |                                                  |                                 | Yos<br>For SAIL                                 | rs Fai<br>-IISCO                   |                    |                                           |
| condition<br>GTC-S<br>the year | one mentioned in T<br>A2017 shall be app<br>icle is cautioned to | ender/OFA I<br>flicable. (4) I<br>drive slowly<br>safety) wide | becoments ar<br>belivery quan<br>and carefully | WHERE IS and NO C<br>a applicable. (7) The gr<br>tity should not exceed to<br>below 20 KPH inside<br>to/Safety/184/2/864 Da<br>to Chellon. | meral terms i<br>the booking of<br>the plant pro- | and conditio<br>quantity and<br>mises. (6) St | ns of sale fr<br>the vehicle<br>afety precas | on plants and<br>carrying capa<br>tion during lo | i units o<br>city mo<br>ading o | of SAIL thro<br>rationed in the<br>of secondary | agh calls<br>la RC bo<br>salos die | no ino<br>solit: ( | ction SAIL<br>5) The driver of<br>they of |

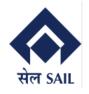

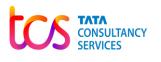

#### 5.4.2 Customer Portal Dashboard – Sales Order Details (Excel Download)

By clicking on the Download, user can down the Sales Order details report in Excel Sheet.

| S                                                                                                    | AP .                                          |                                                                                                    |                                                                                                    |                                         |                                                                                                    | Or                                                                                                    | der                                                 |                                                                                                    |                                                                                                    |                                             |
|----------------------------------------------------------------------------------------------------|-----------------------------------------------|----------------------------------------------------------------------------------------------------|----------------------------------------------------------------------------------------------------|-----------------------------------------|----------------------------------------------------------------------------------------------------|----------------------------------------------------------------------------------------------------|-----------------------------------------------------|----------------------------------------------------------------------------------------------------|----------------------------------------------------------------------------------------------------|---------------------------------------------|
|                                                                                                    |                                               |                                                                                                    |                                                                                                    |                                         |                                                                                                    |                                                                                                    |                                                     |                                                                                                    |                                                                                                    |                                             |
| erio                                                                                                    | od: 01                                        | .09.2022 🛅 1                                                                                                    | 1.09.2023                                                                                                    |                                         | wnload                                                                                                    |                                                                                                    |                                                     |                                                                                                    |                                                                                                    |                                             |
|                                                                                                    |                                               |                                                                                                    |                                                                                                    |                                         |                                                                                                    | 1.114.928                                                                                                    | 90↑ 1                                               | .852.42                                                                                                    | 8,90                                                                                                    |                                             |
|                                                                                                    |                                               |                                                                                                    |                                                                                                    |                                         | Previous FY (INR)                                                                                                    | Current FY (INF                                                                                                    |                                                     | elected Date Ran                                                                                                    | ge(INR)                                                                                                    |                                             |
|                                                                                                    | SL No                                         | SALES ORDER No.                                                                                                    | ORDER DATE                                                                                                    | ORDER VALID DATE                        | OFFER/CONTRACT No.                                                                                                    | OFFER/CONTRAC                                                                                                    | I DATE CUS                                          | TOMER CODE                                                                                                    | CUSTOM                                                                                                    | IER NAME                                    |
|                                                                                                    | 1                                             | 1100000491                                                                                                    | 29.03.2023                                                                                                    | 09.06.2024                              | 1850000702                                                                                                    | 29.03.2023                                                                                                    | 1000                                                | 001212                                                                                                    | AGR ENT                                                                                                    | FRPRISE                                     |
|                                                                                                    |                                               | 1100000492                                                                                                    | 29.03.2023                                                                                                    | 26.05.2030                              | 1850000703                                                                                                    | 29.03.2023                                                                                                    |                                                     | 001212                                                                                                    | AGR ENT                                                                                                    |                                             |
| )                                                                                                    |                                               | 1100000492                                                                                                    | 08.05.2023                                                                                                    | 09.06.2024                              | 1850000705                                                                                                    | 08.05.2023                                                                                                    |                                                     | 001212                                                                                                    | AGR ENT                                                                                                    |                                             |
|                                                                                                    |                                               | 1100000494                                                                                                    |                                                                                                    | 09.06.2024                              |                                                                                                    |                                                                                                    |                                                     | 001212                                                                                                    |                                                                                                    |                                             |
| )                                                                                                    |                                               |                                                                                                    | 10.05.2023                                                                                                    |                                         | 1850000706<br>1850000707                                                                                                    | 10.05.2023                                                                                                    |                                                     |                                                                                                    | AGR ENT                                                                                                    |                                             |
|                                                                                                    |                                               | 1100000496                                                                                                    | 10.05.2023                                                                                                    | 09.06.2024                              |                                                                                                    | 10.05.2023<br>10.05.2023                                                                                                    |                                                     | 001212                                                                                                    | AGR ENT                                                                                                    |                                             |
|                                                                                                    |                                               | 1100000497                                                                                                    | 10.05.2023                                                                                                    | 30.11.2024                              | 1850000708                                                                                                    |                                                                                                    |                                                     |                                                                                                    |                                                                                                    |                                             |
|                                                                                                    |                                               | 1100000498                                                                                                    | 10.05.2023                                                                                                    | 31.12.2024                              | 1850000709                                                                                                    | 10.05.2023                                                                                                    |                                                     | 001212                                                                                                    | AGR ENT                                                                                                    |                                             |
| )                                                                                                    |                                               | 1100000499                                                                                                    | 11.05.2023                                                                                                    | 30.11.2024                              | 1850000710                                                                                                    | 11.05.2023                                                                                                    |                                                     | 001212                                                                                                    | AGR ENT                                                                                                    |                                             |
|                                                                                                    | 9                                             | 1100000500                                                                                                    | 11.05.2023                                                                                                    | 30.11.2024                              | 1850000711                                                                                                    | 11.05.2023                                                                                                    | 1000                                                | 001212                                                                                                    | AGR ENT                                                                                                    | ERPRISE                                     |
|                                                                                                    | Save 💽                                        |                                                                                                    | Order20220901_2023091                                                                                                    | 1 - Excel 🕅 No Label 🔎                  | Search                                                                                                    |                                                                                                    | S                                                   | abyasachi Ghosh 🧍                                                                                                    | · 🕁 -                                                                                                    | - 0                                         |
| uto<br>e                                                                                                    | Save 💽 o<br>Home                              |                                                                                                    | Formulas Dat                                                                                                    | ta Review View Au                       | Search<br>tomate Help                                                                                                    |                                                                                                    | l 🔠 Insert 👻                                        | Σ· A <sub>7</sub> (                                                                                                    | Comme                                                                                                    |                                             |
| uto<br>e                                                                                                    | Save O                                        | Insert Page Layout                                                                                                    | Formulas     Date $A^{^{^{^{^{^{^{^{^{^{^{^{^{^{^{^{^{^{^{$                                                                                                    | ta Review View Au                       | tomate Help<br>Text •<br>EB • % 9 50 40                                                                                                    | Conditional Format as Cell<br>Formatting ~ Table ~ Styles                                                                                                    | n ∰ Insert ×<br>∰ Delete ×<br>↓ ∰ Format ×          | $\Sigma \sim A_{ZV}$<br>$\overline{\Sigma} \sim Sort \& Find$<br>$\diamond \sim Filter \sim Select$                                                                                                    | Comme<br>Comme<br>&<br>Analyze<br>Data                                                                                                    | ents 🖻 Sh<br>Sensitivity                    |
| uto<br>e                                                                                                    | Save 💽 o<br>Home<br>J<br>C<br>C<br>S<br>ard 5 | Insert Page Layout<br>Calibri v 11 v<br>B I U v ⊞ v 2 ×<br>Font                                                                                           | Formulas Dat<br>A^ A                                                                                                    | ta Review View Au<br>프 왕· ~ 않 Wrap Text | tomate Help                                                                                                    | Conditional Format as Cel                                                                                                    | n<br>2                                              | $\Sigma \sim A_{ZV}$                                                                                                    | Comme<br>Comme                                                                                                    | ents 🖻 Sh<br>Sensitivity                    |
| uto<br>e<br>n<br>te                                                                                                  | Save 💽 o<br>Home<br>J<br>C<br>C<br>S<br>ard 5 | Insert Page Layout<br>Calibri $\sim$ 11 $\sim$<br>B $I \sqcup \sim \square \sim \triangle \sim$<br>Font<br>$I \boxtimes \checkmark \checkmark f_{\pi}$ SL | Formulas     Date $A^{^{^{^{^{^{^{^{^{^{^{^{^{^{^{^{^{^{^{$                                                                                                    | ta Review View Au                       | tomate Help<br>Text<br>Text<br>Tex | Conditional Format as Cell<br>Formatting ~ Table ~ Styles                                                                                                    | a ∰ Insert ~<br>∰ Delete ~<br>↓ ∰ Format ~<br>Cells | $\Sigma \sim A_{ZV}$<br>$\overline{\Sigma} \sim Sort \& Find$<br>$\diamond \sim Filter \sim Select$                                                                                                    | Comme<br>Comme<br>&<br>Analyze<br>Data                                                                                                    | ents 🖻 Sh<br>Sensitivity<br>Sensitivity     |
| te                                                                                                    | Save Co<br>Home                               | Insert Page Layout<br>Calibri v 11 v<br>B I U v ⊞ v 2 ×<br>Font                                                                                           | Formulas Dal<br>$A^{*} A^{*} = \pm \pm$<br>$F_{S} = \pm \pm$<br>No                                                                                                    | ta Review View Au                       | tomate Help<br>Text<br>Text<br>Text<br>Number<br>C                                                                                                    | Conditional Format as Cel<br>Formatting v Table v Styles<br>Styles                                                                                                    | a                                                   | ∑ ~ A<br>↓ ~ Z<br>V Sort & Find<br>V Filter × Selec<br>Editing                                                                                                    | C Comme<br>&<br>Analyze<br>Data<br>Analysis                                                                                                    | nts 🖻 Sh<br>Sensitivity<br>Sensitivity<br>E |
|                                                                                                    | Save Co<br>Home                               | Insert Page Layout<br>Calibri $\sim$ 11 $\sim$<br>B $I \sqcup \sim \square \sim \triangle \sim$<br>Font<br>$I \boxtimes \checkmark \checkmark f_{\pi}$ SL | Formulas Dal<br>A^ A' I = = =<br>A · A · I = = =<br>I Sales ORDER N<br>1100000491                                                                                               | ta Review View Au                       | tomate Help<br>Text<br>Text<br>Tex | Conditional Format as Cell<br>Formatting ~ Table ~ Styles                                                                                                    | a                                                   | ∑ × A<br>∑ Z<br>× Soft & Find<br>✓ Filter > Selec<br>Editing<br>OF<br>185                                                                                                    | C Comme<br>Analyze<br>V Data<br>Analysis<br>FER/CONTRAC<br>00000702                                                                                                    | nts 🖻 Sh<br>Sensitivity<br>Sensitivity<br>E |
|                                                                                                    | Save Co<br>Home                               | Insert Page Layout<br>Calibri $\sim$ 11 $\sim$<br>B $I \sqcup \sim \square \sim \triangle \sim$<br>Font<br>$I \boxtimes \checkmark \checkmark f_{\pi}$ SL | Formulas Dal<br>A^ A' I = = =<br>A → I = = =<br>I = = =<br>SALES ORDER N<br>1100000491<br>1100000492                                                                            | ta Review View Au                       | tomate         Help           Text         •           Image: C         Image: C           ORDER DATE         29.03.2023           29.03.2023         29.03.2023                                                                                                    | Conditional Format as Cell<br>Formatting × Table × Styles<br>Styles<br>ORDER VAL<br>09.06.2024<br>26.05.2030                                                                                                    | a                                                   | ∑ × A<br>∑ × Z<br>× Soft & Find<br>Fitter × Selec<br>Editing<br>OFI<br>185<br>185                                                                                                    | C Comme<br>Analyze<br>Analyze<br>Data<br>Analysis<br>C CONTRAC<br>0000702<br>0000703                                                                                                    | nts 🖻 Sh<br>Sensitivity<br>Sensitivity<br>E |
| uto<br>e<br>b<br>b<br>b<br>b<br>c<br>l<br>l<br>l<br>l<br>l                                                           | Save Co<br>Home                               | Insert Page Layout<br>Calibri $\sim$ 11 $\sim$<br>B $I \sqcup \sim \square \sim \triangle \sim$<br>Font<br>$I \boxtimes \checkmark \checkmark f_{\pi}$ SL | Formulas Dal<br>A^ A' I = = =<br>A · A · I = = =<br>I Sales ORDER N<br>1100000491                                                                                               | ta Review View Au                       | tomate Help<br>Text                                                                                                    | Conditional Format as Cel<br>Formatting × Table × Styles<br>Styles<br>ORDER VAL<br>09.06.2024                                                                                                    | a                                                   | ∑ ~ A<br>∑ ~ Z<br>✓ Soft & Find<br>✓ Filter · Selec<br>Editing<br>OF<br>188<br>188<br>188<br>188                                                                                                    | C Comme<br>Analyze<br>V Data<br>Analysis<br>FER/CONTRAC<br>00000702                                                                                                    | nts 🖻 Sh<br>Sensitivity<br>Sensitivity<br>E |
|                                                                                                    | Save Co<br>Home                               | Insert Page Layout<br>Calibri $\sim$ 11 $\sim$<br>B $I \sqcup \sim \square \sim \triangle \sim$<br>Font<br>$I \boxtimes \checkmark \checkmark f_{\pi}$ SL | Formulas Dal<br>A A A J = = = =<br>A A J J = = = =<br>SALES ORDER 1<br>1100000491<br>1100000492<br>1100000495<br>1100000495                                                     | ta Review View Au                       | tomate Help<br>Text                                                                                                    | Conditional Format as Cel<br>Formatting × Table × Styles<br>Styles<br>ORDER VAL<br>09.06.2024<br>09.06.2024<br>09.06.2024<br>09.06.2024                                                                                                    | a                                                   | ∑ ~ A                                                                                                    | Comme<br>Analyze<br>t Analyze<br>Data<br>Analyzis<br>CER/CONTRAC<br>0000703<br>0000703<br>0000705                                                                                                    | nts 🖻 Sh<br>Sensitivity<br>Sensitivity<br>E |
| uto<br>P<br>te<br>bbo                                                                                                | Save Co<br>Home                               | Insert Page Layout<br>Calibri $\sim$ 11 $\sim$<br>B $I \sqcup \sim \square \sim \triangle \sim$<br>Font<br>$I \boxtimes \checkmark \checkmark f_{\pi}$ SL | Formulas Dal<br>A A A J = = = =<br>A A J J = = = =<br>SALES ORDER 1<br>1100000491<br>1100000491<br>1100000492<br>1100000495<br>1100000496<br>1100000497                         | ta Review View Au                       | tomate Help<br>Text                                                                                                    | Conditional Format as Cel<br>Formatting × Table × Styles<br>Styles<br>ORDER VAL<br>09,06,2024<br>26,05,2030<br>09,06,2024<br>09,06,2024<br>09,06,2024<br>09,06,2024<br>30,11,2024                                                          | a                                                   | ∑ ~ A<br>y Z Y /<br>Sort & Find<br>V Filter > Selec<br>Editing<br>0F<br>185<br>185<br>185<br>185<br>185<br>185<br>185<br>185                                                                                                    | Comme<br>Comme<br>Autor<br>Comme<br>Data<br>Analyze<br>Data<br>Analyzes<br>Comme<br>Data<br>Analyzes<br>Comme<br>Data<br>Analyzes<br>Comme<br>Data<br>Analyzes<br>Comme<br>Data<br>Analyzes<br>Comme<br>Data<br>Analyzes<br>Comme<br>Data<br>Analyzes<br>Comme<br>Data<br>Analyzes<br>Comme<br>Data<br>Analyzes<br>Comme<br>Data<br>Analyzes<br>Comme<br>Comme<br>Data<br>Analyzes<br>Comme<br>Comme                                                       | nts 🖻 Sh<br>Sensitivity<br>Sensitivity<br>E |
| uto<br>e<br>b<br>b<br>b<br>b<br>b<br>b<br>b<br>b<br>b<br>b<br>b<br>b<br>b<br>b<br>b<br>b<br>b<br>b                   | Save Co<br>Home                               | Insert Page Layout<br>Calibri $\sim$ 11 $\sim$<br>B $I \sqcup \sim \square \sim \triangle \sim$<br>Font<br>$I \boxtimes \checkmark \checkmark f_{\pi}$ SL | Formulas Dal<br>A A A J = = = =<br>A A J J = = = =<br>SALES ORDER 1<br>1100000491<br>1100000492<br>1100000495<br>1100000495                                                     | ta Review View Au                       | tomate Help<br>Text                                                                                                    | Conditional Format as Cel<br>Formatting > Table > Styles<br>Styles<br>ORDER VAL<br>09.06.2024<br>09.06.2024<br>09.06.2024<br>09.06.2024                                                                                                    | a                                                   | ∑ ~ A<br>∑ ~ Z<br>✓ Soft & Find<br>✓ Filter > Selec<br>Editing<br>0FI<br>185<br>185<br>185<br>185<br>185<br>185<br>185<br>185                                                                                                    | Comme<br>Analyze<br>t Analyze<br>Data<br>Analyzis<br>CER/CONTRAC<br>0000703<br>0000703<br>0000705                                                                                                    | nts 🖻 Sh<br>Sensitivity<br>Sensitivity<br>E |
| uto<br>P<br>D<br>D<br>D<br>D<br>D<br>D<br>D<br>D<br>D<br>D<br>D<br>D<br>D<br>D<br>D<br>D<br>D<br>D                   | Save Co<br>Home                               | Insert Page Layout<br>Calibri $\sim$ 11 $\sim$<br>B $I \sqcup \sim \square \sim \triangle \sim$<br>Font<br>$I \boxtimes \checkmark \checkmark f_{\pi}$ SL | Formulas Dal<br>A^ A' = = = =<br>SALES ORDER N<br>1100000491<br>1100000492<br>1100000493<br>1100000493<br>1100000493<br>1100000499<br>1100000499<br>1100000499                  | ta Review View Au                       | tomate         Help           Text                                                                                                    | Conditional Format as Cell<br>Formatting × Table × Styles<br>Styles<br>ORDER VAL<br>09.06.2024<br>26.05.2030<br>09.06.2024<br>09.06.2024<br>09.06.2024<br>30.11.2024<br>30.11.2024<br>30.11.2024                                           | a                                                   | ∑ ~ A                                                                                                    | C Comme<br>& Comme<br>& Analyze<br>Data<br>Analyze<br>Data<br>Analyzis<br>FER/CONTRACC<br>0000702<br>0000703<br>0000705<br>0000706<br>0000707<br>0000708<br>0000701<br>0000711                                                                                                    | nts 🖻 Sh<br>Sensitivity<br>Sensitivity<br>E |
| uto<br>e<br>b<br>b<br>b<br>b<br>b<br>b<br>b<br>b<br>b<br>b<br>b<br>b<br>b<br>b<br>b<br>b<br>b<br>b                   | Save Co<br>Home                               | Insert Page Layout<br>Calibri $\sim$ 11 $\sim$<br>B $I \sqcup \sim \square \sim \triangle \sim$<br>Font<br>$I \boxtimes \checkmark \checkmark f_{\pi}$ SL | Formulas Dal<br>A^ A^ J = = =<br>SALES ORDER 1<br>1100000491<br>1100000492<br>1100000495<br>1100000495<br>1100000499<br>1100000499<br>1100000499<br>1100000499<br>1100000500    | ta Review View Au                       | tomate         Help           Text                                                                                                    | Conditional Format as Cell<br>Formatting × Table × Styles<br>Styles<br>ORDER VAI<br>99.06.2024<br>99.06.2024<br>99.06.2024<br>99.06.2024<br>30.11.2024<br>30.11.2024<br>30.11.2024<br>30.11.2024<br>30.11.2024                             | a                                                   | ∑ ~ A                                                                                                    | Comme<br>Comme<br>Co                                             | nts 🖻 Sh<br>Sensitivity<br>Sensitivity<br>E |
| uto<br>le<br>ste<br>ste<br>Stl<br>1<br>1<br>2<br>3<br>3<br>4<br>4<br>5<br>6<br>6<br>7<br>7<br>8<br>8<br>9<br>9<br>10 | Save Co<br>Home                               | Insert Page Layout<br>Calibri $\sim$ 11 $\sim$<br>B $I \sqcup \sim \square \sim \triangle \sim$<br>Font<br>$I \boxtimes \checkmark \checkmark f_{\pi}$ SL | Formulas Dal<br>A^ A' = = = =<br>SALES ORDER N<br>1100000491<br>1100000492<br>1100000493<br>1100000493<br>1100000493<br>1100000499<br>1100000499<br>1100000499                  | ta Review View Au                       | tomate         Help           Text                                                                                                    | Conditional Format as Cell<br>Formatting × Table × Styles<br>Styles<br>ORDER VAL<br>09.06.2024<br>26.05.2030<br>09.06.2024<br>09.06.2024<br>09.06.2024<br>30.11.2024<br>30.11.2024<br>30.11.2024                                           | a                                                   | ∑ ~ A<br>Z ✓ Z ✓<br>E Z ✓ Filter > Selec<br>Editing<br>OF<br>188<br>185<br>185 | C Comme<br>& Comme<br>& Analyze<br>Data<br>Analyze<br>Data<br>Analyzis<br>FER/CONTRACC<br>0000702<br>0000703<br>0000705<br>0000706<br>0000707<br>0000708<br>0000701<br>0000711                                                                                                    | nts 🖻 Sh<br>Sensitivity<br>Sensitivity<br>E |
| le                                                                                                    | Save Co<br>Home                               | Insert Page Layout<br>Calibri $\sim$ 11 $\sim$<br>B $I \sqcup \sim \square \sim \triangle \sim$<br>Font<br>$I \boxtimes \checkmark \checkmark f_{\pi}$ SL | Formulas Dal<br>A* A* = = = =<br>A* A* = = = =<br>SALES ORDER 1<br>1100000491<br>1100000491<br>1100000495<br>1100000495<br>1100000495<br>1100000501<br>1100000501<br>1100000501 | ta Review View Au                       | C C C C C C C C C C C C C C C C C C C                                                                                                    | Conditional Format as Cell<br>Formatting × Table × Styles<br>Styles<br>ORDER VAL<br>09.06.2024<br>09.06.2024<br>09.06.2024<br>09.06.2024<br>09.06.2024<br>09.06.2024<br>30.11.2024<br>30.11.2024<br>30.11.2024<br>30.11.2024<br>30.11.2024 | a                                                   | ∑ ~ A<br>Z ✓ Z ✓<br>E Z ✓ Filter > Selec<br>Editing<br>OF<br>188<br>185<br>185 | Comme<br>Comme<br>Analyze<br>Data<br>Analyze<br>Data<br>Analyzes<br>Comme<br>Data<br>Analyzes<br>Comme<br>Data<br>Analyzes<br>Data<br>Analyzes<br>Data<br>Data<br>Analyzes<br>Data<br>Data | nts 🖻 Sh<br>Sensitivity<br>Sensitivity<br>E |
| uto<br>le<br>ste<br>ste<br>Stl<br>1<br>1<br>2<br>3<br>3<br>4<br>4<br>5<br>6<br>6<br>7<br>7<br>8<br>8<br>9<br>9<br>10 | Save Co<br>Home                               | Insert Page Layout<br>Calibri $\sim$ 11 $\sim$<br>B $I \sqcup \sim \square \sim \triangle \sim$<br>Font<br>$I \boxtimes \checkmark \checkmark f_{\pi}$ SL | Formulas Dal<br>A* A* = = = =<br>A* A* = = = =<br>SALES ORDER 1<br>1100000491<br>1100000491<br>1100000495<br>1100000495<br>1100000495<br>1100000501<br>1100000501<br>1100000501 | ta Review View Au                       | C C C C C C C C C C C C C C C C C C C                                                                                                    | Conditional Format as Cell<br>Formatting × Table × Styles<br>Styles<br>ORDER VAL<br>09.06.2024<br>09.06.2024<br>09.06.2024<br>09.06.2024<br>09.06.2024<br>09.06.2024<br>30.11.2024<br>30.11.2024<br>30.11.2024<br>30.11.2024<br>30.11.2024 | a                                                   | ∑ ~ A<br>Z ✓ Z ✓<br>E Z ✓ Filter > Selec<br>Editing<br>OF<br>188<br>185<br>185 | Comme<br>Comme<br>Analyze<br>Data<br>Analyze<br>Data<br>Analyzes<br>Comme<br>Data<br>Analyzes<br>Comme<br>Data<br>Analyzes<br>Data<br>Analyzes<br>Data<br>Data<br>Analyzes<br>Data<br>Data | nts 🖻 Sh<br>Sensitivity<br>Sensitivity<br>E |

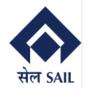

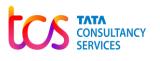

#### 5.5 Customer Portal Dashboard - Invoice Details

In Invoice Data, user (Customer)can view their Invoice Details such as GST Invoice No, Invoice date, total Material value, GST Value and Refund details, etc.

Customer can view their total Invoice values of Previous FY, Current FY and the selected dates.

| S     | AP             |                |              |              |             |            | h             | nvoice     |                |                    |                    |                         |
|-------|----------------|----------------|--------------|--------------|-------------|------------|---------------|------------|----------------|--------------------|--------------------|-------------------------|
|       |                |                |              |              |             |            |               |            |                |                    |                    | B Hon                   |
| 'eric | od: 01.09.2022 | 11.09.202      | 23 🛅 De      | tails 🛓      |             |            |               |            |                |                    |                    |                         |
|       |                |                |              |              | 195.998     | 8,00 ↓ 93  | 38.814,       | 00 1.      | 134.81         | 2,00               |                    |                         |
|       |                |                |              |              | Previous FY | (INR)      | Current FY (I | NR) Sele   | ected Date Ran | ge(INR)            |                    |                         |
|       | Invoice No     | Sales Document | Invoice Date | Gate Pass No | Vehical No  | Order No   | Order Date    | Offer No   | Offer Date     | Bill to Party Name | Ship to Party Name | Material Name           |
| •     | OS0512000048   | 9002934        | 29.03.2023   | 2000006244   | CR04928     | 1100000492 | 29.03.2023    | 1850000703 | 29.03.2023     | AGR ENTERPRISES    | AGR ENTERPRISES    | STEEL SCRAP             |
| D     | OS0512000001   | 9002977        | 10.05.2023   | 2000006300   | WB53K7866   | 1100000495 | 10.05.2023    | 1850000706 | 10.05.2023     | AGR ENTERPRISES    | AGR ENTERPRISES    | NARROW PARALLEL BEAM SC |
| D     | OS0512000002   | 9002978        | 10.05.2023   | 2000006302   | WB53K7868   | 1100000495 | 10.05.2023    | 1850000706 | 10.05.2023     | AGR ENTERPRISES    | AGR ENTERPRISES    | NARROW PARALLEL BEAM SO |
| D     | OS0512000004   | 9002981        | 10.05.2023   | 2000006308   | WB53K7878   | 1100000496 | 10.05.2023    | 1850000707 | 10.05.2023     | AGR ENTERPRISES    | AGR ENTERPRISES    | NARROW PARALLEL BEAM SO |
| D     | OS0512000005   | 9002982        | 10.05.2023   | 2000006307   | WB53K7877   | 1100000496 | 10.05.2023    | 1850000707 | 10.05.2023     | AGR ENTERPRISES    | AGR ENTERPRISES    | NARROW PARALLEL BEAM SC |
| D     | OS0512000006   | 9002983        | 10.05.2023   | 2000006306   | WB53K7875   | 1100000496 | 10.05.2023    | 1850000707 | 10.05.2023     | AGR ENTERPRISES    | AGR ENTERPRISES    | NARROW PARALLEL BEAM SC |
| D     | OS0512000007   | 9002984        | 10.05.2023   | 2000006309   | WB38WB6266  | 1100000497 | 10.05.2023    | 1850000708 | 10.05.2023     | AGR ENTERPRISES    | AGR ENTERPRISES    | NARROW PARALLEL BEAM SC |
| D     | OS0512000009   | 9002988        | 10.05.2023   | 2000006313   | WB38WC3869  | 1100000498 | 10.05.2023    | 1850000709 | 10.05.2023     | AGR ENTERPRISES    | AGR ENTERPRISES    | NARROW PARALLEL BEAM SC |
| D     | OS0512000010   | 9002993        | 10.05.2023   | 2000006317   | WB38WC3871  | 1100000491 | 29.03.2023    | 1850000702 | 29.03.2023     | AGR ENTERPRISES    | AGR ENTERPRISES    | NARROW PARALLEL BEAM SO |
| D     | OS0512000011   | 9002996        | 11.05.2023   | 2000006319   | CR04911     | 1100000499 | 11.05.2023    | 1850000710 | 11.05.2023     | AGR ENTERPRISES    | AGR ENTERPRISES    | NARROW PARALLEL BEAM SC |
| D     | OS0512000012   | 9002997        | 11.05.2023   | 2000006322   | CR04914     | 1100000500 | 11.05.2023    | 1850000711 | 11.05.2023     | AGR ENTERPRISES    | AGR ENTERPRISES    | NARROW PARALLEL BEAM SC |
| D     | OS0512000013   | 9002998        | 11.05.2023   | 2000006326   | CR04918     | 1100000501 | 11.05.2023    | 1850000712 | 11.05.2023     | AGR ENTERPRISES    | AGR ENTERPRISES    | NARROW PARALLEL BEAM SC |
| C     | OS0512000015   | 9003008        | 13.07.2023   | 000000000    |             | 1100000502 | 13.07.2023    | 1850000713 | 18.05.2023     | AGR ENTERPRISES    | AGR ENTERPRISES    | NARROW PARALLEL BEAM SC |
| D     | OS0512000019   | 9003018        | 05.08.2023   | 2000006379   | RJ14GL9701  | 1100000504 | 05.08.2023    | 1850000717 | 05.08.2023     | AGR ENTERPRISES    | AGR ENTERPRISES    | NARROW PARALLEL BEAM SC |

#### 5.5.1 Customer Portal Dashboard - Invoice Details (Excel Download)

By clicking on the Download, user can down the Invoice details report in Excel Sheet.

| S    | AP             |                |              |              |             |            | h             | nvoice     |               |                    |                    |
|------|----------------|----------------|--------------|--------------|-------------|------------|---------------|------------|---------------|--------------------|--------------------|
|      |                |                |              |              |             |            |               |            |               |                    |                    |
|      |                |                |              |              |             |            |               |            |               |                    |                    |
| Peri | od: 01.09.2022 | 11.09.202      | 23 🛅 De      | etails 🔽     |             |            |               |            |               |                    |                    |
|      |                |                |              | Dow          | nload       |            |               |            |               |                    |                    |
|      |                |                |              |              | 195.998     | 8,00 ↓ 93  | 38.814,       | 00 1.      | 134.81        | 2,00               |                    |
|      |                |                |              |              | Previous FY | (INR)      | Current FY (I | NR) Sele   | cted Date Ran | ge(INR)            |                    |
|      | Invoice No     | Sales Document | Invoice Date | Gate Pass No | Vehical No  | Order No   | Order Date    | Offer No   | Offer Date    | Bill to Party Name | Ship to Party Name |
| ۲    | OS0512000048   | 9002934        | 29.03.2023   | 2000006244   | CR04928     | 1100000492 | 29.03.2023    | 1850000703 | 29.03.2023    | AGR ENTERPRISES    | AGR ENTERPRISES    |
| 0    | OS0512000001   | 9002977        | 10.05.2023   | 2000006300   | WB53K7866   | 1100000495 | 10.05.2023    | 1850000706 | 10.05.2023    | AGR ENTERPRISES    | AGR ENTERPRISES    |
| 0    | OS0512000002   | 9002978        | 10.05.2023   | 2000006302   | WB53K7868   | 1100000495 | 10.05.2023    | 1850000706 | 10.05.2023    | AGR ENTERPRISES    | AGR ENTERPRISES    |
| 0    | OS0512000004   | 9002981        | 10.05.2023   | 2000006308   | WB53K7878   | 1100000496 | 10.05.2023    | 1850000707 | 10.05.2023    | AGR ENTERPRISES    | AGR ENTERPRISES    |
| 0    | OS0512000005   | 9002982        | 10.05.2023   | 2000006307   | WB53K7877   | 1100000496 | 10.05.2023    | 1850000707 | 10.05.2023    | AGR ENTERPRISES    | AGR ENTERPRISES    |
| 0    | OS0512000006   | 9002983        | 10.05.2023   | 2000006306   | WB53K7875   | 1100000496 | 10.05.2023    | 1850000707 | 10.05.2023    | AGR ENTERPRISES    | AGR ENTERPRISES    |
| 0    | OS0512000007   | 9002984        | 10.05.2023   | 2000006309   | WB38WB6266  | 1100000497 | 10.05.2023    | 1850000708 | 10.05.2023    | AGR ENTERPRISES    | AGR ENTERPRISES    |
| 0    | OS0512000009   | 9002988        | 10.05.2023   | 2000006313   | WB38WC3869  | 1100000498 | 10.05.2023    | 1850000709 | 10.05.2023    | AGR ENTERPRISES    | AGR ENTERPRISES    |
| 0    | OS0512000010   | 9002993        | 10.05.2023   | 2000006317   | WB38WC3871  | 1100000491 | 29.03.2023    | 1850000702 | 29.03.2023    | AGR ENTERPRISES    | AGR ENTERPRISES    |

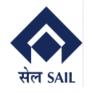

#### **User Manual for Customer Portal**

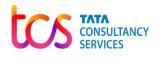

| A    | utoSave 💽 🗄 りょくょ 🗸 Ir        | nvoice20220901_20230911 - Excel  No Label                                                                                                    | ) Search                 | Sabyasachi Ghosh         | 🚯 🖻 – 🔿 >                    |
|------|------------------------------|----------------------------------------------------------------------------------------------------|--------------------------|--------------------------|------------------------------|
| File | e Home Insert Page Layout    | Formulas Data Review View Au                                                                                                    | tomate Help              |                          | 다 Comments 🖻 Share           |
| Pas  |                              | A <sup>^</sup> A <sup>×</sup> ≡ ≡ ₩ <sup>×</sup> A <sup>*</sup> A <sup>*</sup> A <sup>*</sup> = ≡ ≡ ₩ <sup>×</sup> A <sup>*</sup> A <sup>*</sup> A <sup>*</sup> A <sup>*</sup> B <sup>*</sup> A <sup>*</sup> A <sup>*</sup> A <sup>*</sup> A <sup>*</sup> A <sup>*</sup> A <sup>*</sup> A <sup>*</sup> A |                          |                          | Find & Analyze Select ~ Data |
| Clip | pboard 🛛 Font                | م Alignment                                                                                                    | الآ Number الآ           | les Cells Editin         | g Analysis Sensitivity       |
| A1   | ▼ : × √ fx Inv               | voice No                                                                                                    |                          |                          |                              |
|      | А                            | В                                                                                                    | С                        | D                        | E                            |
| 1    | Invoice No                   | Sales Document                                                                                                    | Invoice Date             | Gate Pass No             | Vehicle No                   |
| 2    | OS0512000048                 | 0009002934                                                                                                    | 29.03.2023               | 2000006244               | CR04928                      |
| 3 (  | OS0512000001                 | 0009002977                                                                                                    | 10.05.2023               | 2000006300               | WB53K7866                    |
| 4    | OS0512000002                 | 0009002978                                                                                                    | 10.05.2023               | 2000006302               | WB53K7868                    |
| 5    | OS0512000004                 | 0009002981                                                                                                    | 10.05.2023               | 2000006308               | WB53K7878                    |
| 6    | OS0512000005                 | 0009002982                                                                                                    | 10.05.2023               | 2000006307               | WB53K7877                    |
| _    | OS0512000006                 | 0009002983                                                                                                    | 10.05.2023               | 2000006306               | WB53K7875                    |
| -    | OS0512000007                 | 0009002984                                                                                                    | 10.05.2023               | 2000006309               | WB38WB6266                   |
| _    | OS0512000009                 | 0009002988                                                                                                    | 10.05.2023               | 2000006313               | WB38WC3869                   |
| _    | OS0512000010                 | 0009002993                                                                                                    | 10.05.2023               | 2000006317               | WB38WC3871                   |
| _    | OS0512000011                 | 0009002996                                                                                                    | 11.05.2023               | 2000006319               | CR04911                      |
|      | OS0512000012                 | 0009002997                                                                                                    | 11.05.2023               | 2000006322               | CR04914                      |
|      | OS0512000013                 | 0009002998                                                                                                    | 11.05.2023               | 2000006326               | CR04918                      |
| _    |                              |                                                                                                    |                          |                          |                              |
| 14 ( | OS0512000015<br>OS0512000019 | 0009003008                                                                                                    | 13.07.2023<br>05.08.2023 | 0000000000<br>2000006379 | RJ14GL9701                   |

Page **19** of **19**